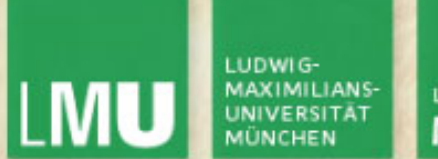

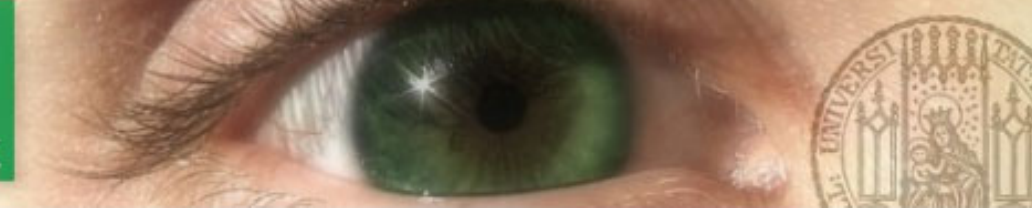

Prof. Dr. Andreas Butz

Dipl.-Medieninf. Hendrik Richter Dipl.-Medieninf. Raphael Wimmer

# **Computergrafik 1 Übung**

Wiederholung Lineare Algebra:

Vektoren, Matrizen, Transformationen in 2D und 3D

C4/26/2010 1 C4/26/2010 1 C4/26/2010

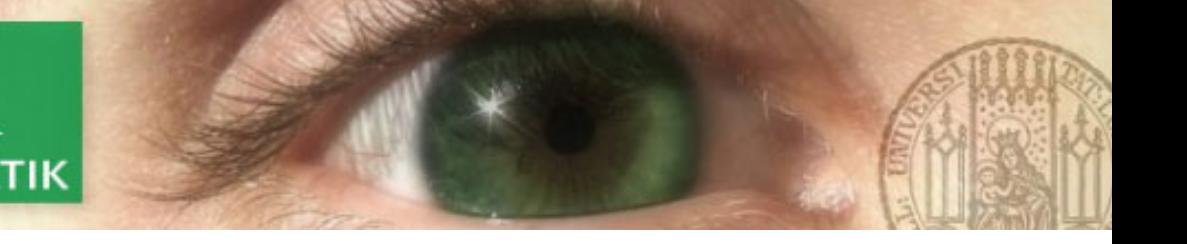

- **Organisatorisches**
- Termin und Ort:
	- 5 Wöchentliche Übungstermine:
		- Freitags, 12:15 13:45 und 14:15 15:45
		- Montags, 12:15 13:45 und 14:15 15:45 und 16:15 17:45
	- Ort: Theresienstr. 39, Raum B 134
	- Zum Ende des Semesters wird es eine Klausur geben (26.07.2010)

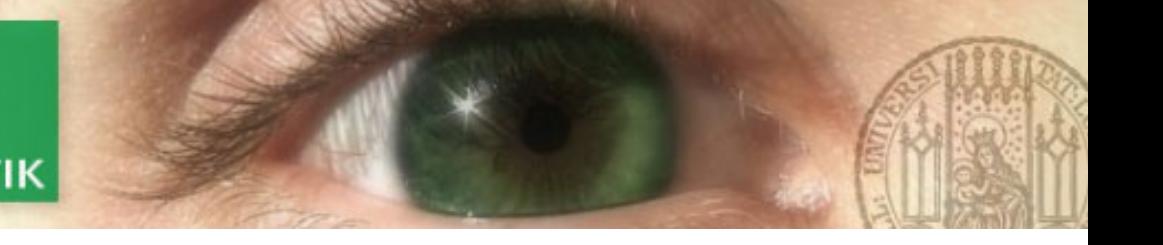

# Ziele der Übung

Erlernen von grundlegenden Konzepten der 3D-Programmierung:

- Transformationen
- Licht und Texturen
- Interaktion
- Erwerb von Kenntnissen in C/C++, OpenGL und QT:
	- Wiederholung algebraischer Grundlagen
	- –Grundlage der C/C++ Programmierung
	- Grundlegende 3D-Programmierung mit OpenGL
	- Grundlagen der GUI-Programmierung mit QT
- Verständnis der Mathematik für 3D-Grafik:
	- Transformations- und Projektionsmatrizen

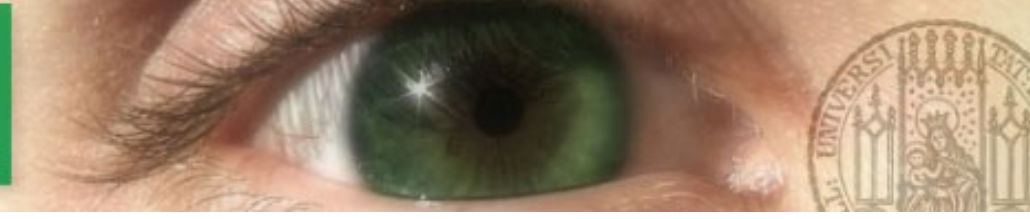

- Formalia
- Ablauf der Übung:
	- Es wird wöchentliche Übungsblätter geben
		- Donnerstag 14:00 Neues Aufgabenblatt.
		- Montag 12:00 Abgabe der Aufgaben.
	- Abgabe über UniWorX
	- erlaubte Formate sind nur **Plain Text (UTF-8)** und **PDF**
	- –Die ersten Übungsblätter werden alleine bearbeitet und abgegeben
	- im weiteren Verlauf der Übung werden von den Übungsleitern feste Gruppen zu 4 Personen eingeteilt
	- **Alle** Aufgaben der späteren Übungsblätter müssen als **ein** \*.zip File von **einem** Mitglied der Gruppe unter Angabe **aller anderen Mitglieder** erfolgen.

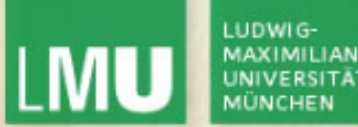

**MEDIENINFORMATIK** 

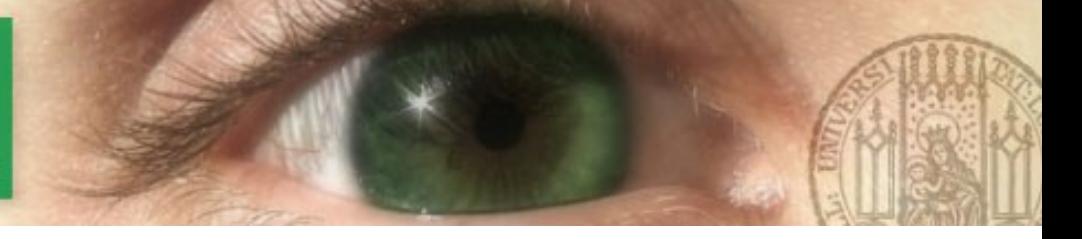

### Bonuspunkte

- • Abgaben müssen
	- Pünktlich (vor Montag, 12 Uhr **s.t**.)
	- Korrekt (kompilieren mit einem Klick)
	- Lauffähig
	- Und nicht abgeschrieben sein (für Abschreiber und Vorlagenlieferant keine Bonuspunkte)
- • Jedes Blatt wird korrigiert, die relative Anzahl der erreichten Punkte wird umgerechnet auf 0 - 15 % der in der Klausur erreichbaren Punkte.
- • **Nur** wenn **alle** Kriterien erfüllt sind, gehen die erworbenen Punkte als Bonuspunkte in die Klausur ein.
- • Punkte sind Gruppenpunkte, d.h. jeder Teilnehmer einer Gruppe erhält die gleiche Anzahl Punkte.

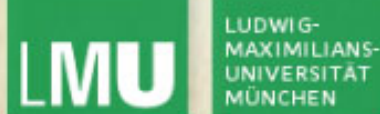

# **Wiederholung Lineare Algebra: Vektoren**

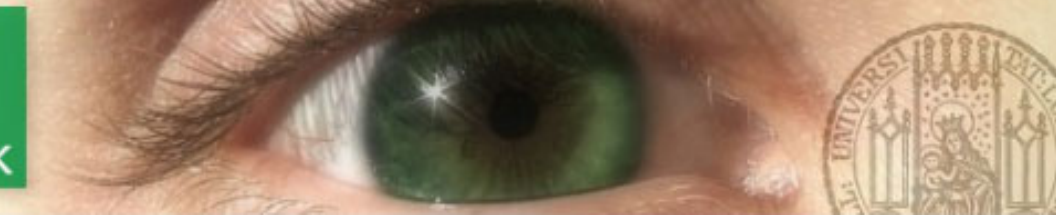

# Koordinatensysteme

- X Richtung des Daumens
- Y Zeigefinger
- Z Mittelfinger
- Die beiden Koordinatensysteme sind spiegelbildlich

und nicht durch Drehung ineinander zu überführen.

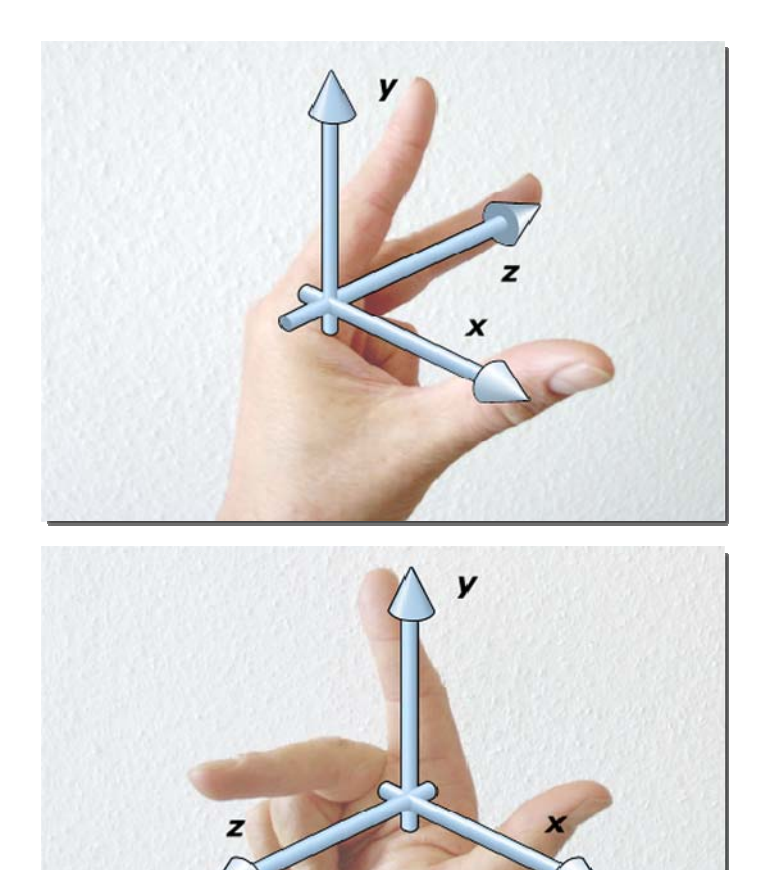

Quelle: Skript zur Vorlesung Computergrafik 1 im SS09 – Prof. Dr. Ing. Axel Hoppe – LMU München

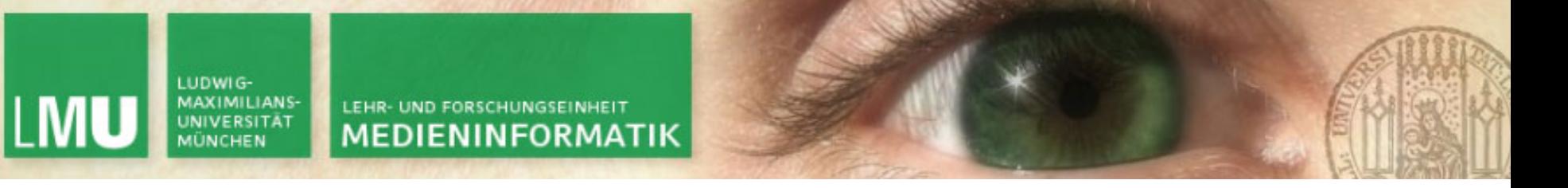

#### Vektoren - Grundbegriffe

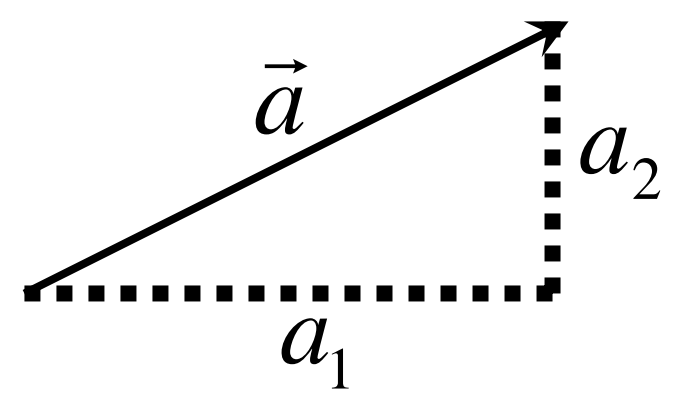

- –**Elemente eines Vektorraums**
- **Länge und Richtung = Verschiebung**
- **keine Aussage über absolute Position**

⎟

⎞

 $\int$ 

2

- $-$  Schreibweise:  $a \coloneqq |\begin{array}{c} 1 \end{array}|$  $\overline{\phantom{a}}$  $\setminus$  $\int$ =  $:= \begin{pmatrix} a_1 \\ a_2 \end{pmatrix}$  $\vec{a}$  :=  $\begin{bmatrix} a \\ a \end{bmatrix}$  $\rightarrow$
- **Betrag/ Norm/ Länge eines Vektors:** es Vektors:  $\parallel \vec{a} \parallel = \sqrt{\vec{a} \cdot \vec{a}} = \sqrt{a_1^2 + a_2^2 + ... + a_n^2}$  $||\vec{a}|| = \sqrt{\vec{a} \cdot \vec{a}} = \sqrt{a_1^2 + a_2^2 + ... + a_n^2}$

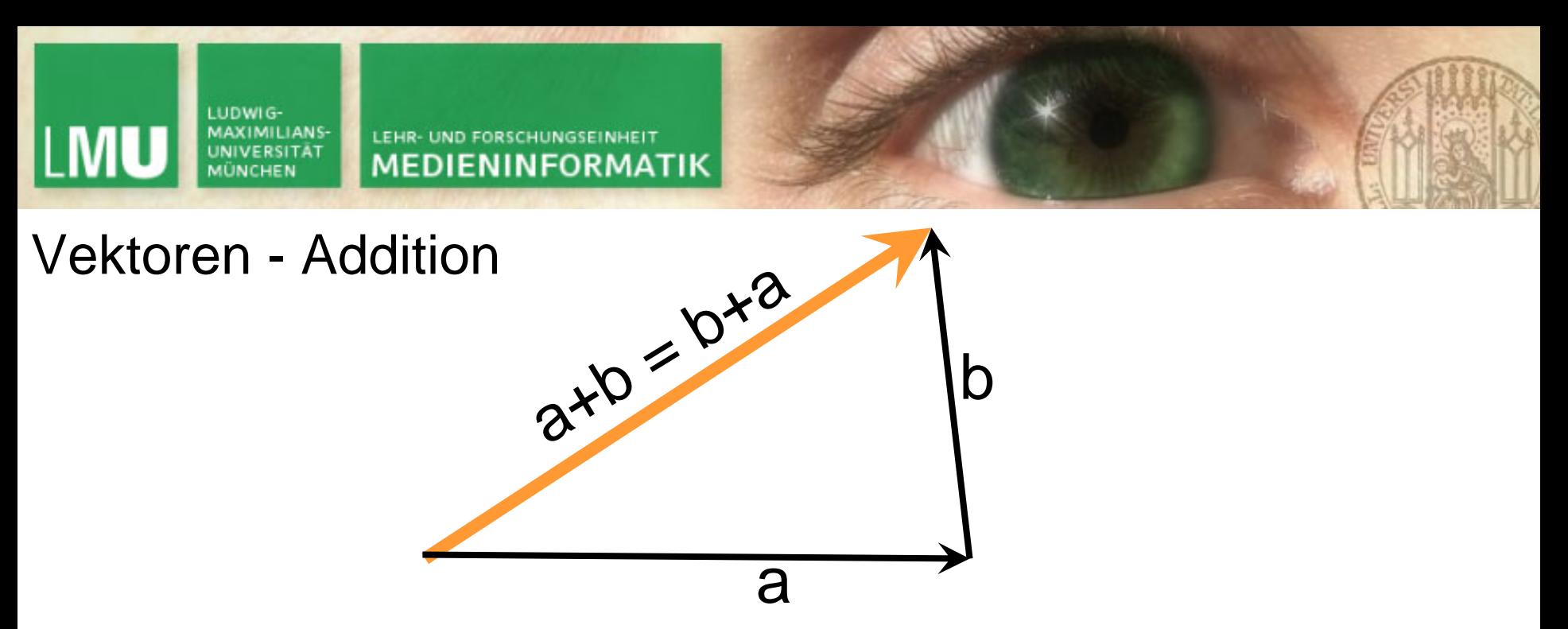

- –**geometrisch: Anfang des zweiten Pfeils an Spitze des ersten Pfeils**
- –**Addition ist kommutativ**
- –**im kartesischen Koordinatensystem:**

$$
\vec{a} + \vec{b} = \begin{pmatrix} x_1 \\ y_1 \end{pmatrix} + \begin{pmatrix} x_2 \\ y_2 \end{pmatrix} = \begin{pmatrix} x_1 + x_2 \\ y_1 + y_2 \end{pmatrix}
$$

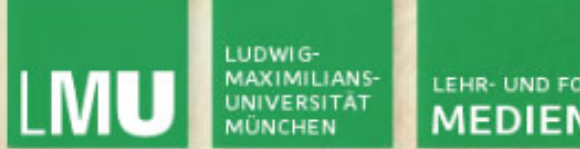

**MEDIENINFORMATIK** 

### Vektoren – Multiplikation 1: Skalarmultiplikation

**Multiplikation mit einem Skalar/ Skalarmultiplikation:**

$$
\vec{a} * \alpha = \begin{pmatrix} x \\ y \\ z \end{pmatrix} * \alpha = \begin{pmatrix} x * \alpha \\ y * \alpha \\ z * \alpha \end{pmatrix}
$$

- **Veränderung der Vektorlänge um Faktor des Skalars**
- **das Ergebnis ist wieder ein Vektor**
- **bei Multiplikation mit negativem Skalar dreht sich die Richtung des Vektors**

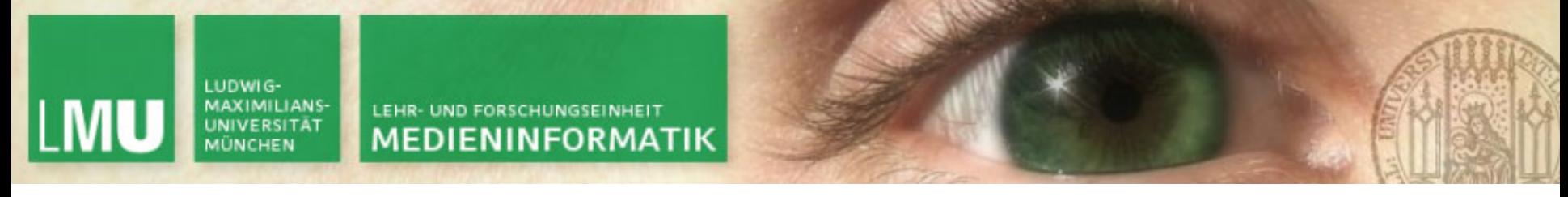

Vektoren – Multiplikation 2: Skalarprodukt

**Multiplikation eines Vektors mit einem Vektor:**

$$
\langle a,b\rangle \Longleftrightarrow \vec{a} \cdot \vec{b} = \begin{pmatrix} x_1 \\ y_1 \\ z_1 \end{pmatrix} \cdot \begin{pmatrix} x_2 \\ y_2 \\ z_2 \end{pmatrix} = x_1x_2 + y_1y_2 + z_1z_2
$$

- –**das Ergebnis ist ein Skalar**
- – **wenn Skalarprodukt = 0, stehen die Vektoren senkrecht aufeinander bzw sind orthogonal**
- **Verwendung: Winkel zwischen Vektoren ausrechnen**

$$
\cos \lambda = \frac{\vec{a} \cdot \vec{b}}{\|\vec{a}\| \cdot \|\vec{b}\|}
$$

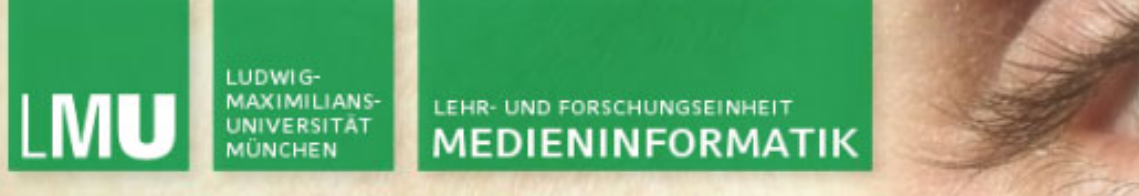

Vektoren – Multiplikation 3: Kreuzprodukt/ Vektorprodukt

**Ziel: Zwei Vektoren zu einem Normalenvektor der Ebene verbinden.Welcher Vektor steht auf beiden Vektoren senkrecht? Die Länge dieses Vektors ist die Flächengröße des Parallelogramms**  $\vec{r}$  and  $\vec{r}$  . *a* $\rightarrow$ *b* $\rightarrow$ 

$$
\vec{a} \times \vec{b} = |\vec{a}| \cdot |\vec{b}| \cdot \sin(\varphi) \cdot \vec{e}
$$
  
\n
$$
\begin{array}{ccc}\n\downarrow & \downarrow & \downarrow \\
\downarrow & \downarrow & \downarrow & \downarrow \\
\downarrow & \varphi & \vec{a} \times \vec{b} = \n\end{array}
$$

**Phi** = Winkel, eingeschlossen von a und b

**e** = Einheitsvektor, zu beiden Vektoren orthogonal

⎟ ⎟ ⎟  $\int$  $\sum_{i=1}^n$ ⎜ ⎜ ⎜  $\setminus$  $\int$ ⋅−⋅⋅−⋅⋅−⋅1 2 u2 v1  $3\,01\,01\,03$  $2\frac{23}{3}$   $\frac{23}{3}$  $a \cdot b$  and  $\cdot b$  $a_2 \cdot b_1 - a_2 \cdot b$  $a_a \cdot b_a - a_a \cdot b$ 

Computergrafik 1 Übung SS10

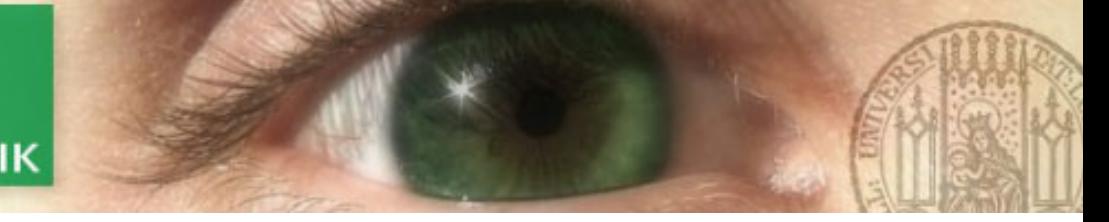

### Vektoren – Lineare Abhängigkeit

**Mehrere Vektoren sind linear abhängig, wenn**

- **sie parallel (2D) oder koplanar (3D) zueinander sind ODER**
- **man einen aus den anderen erstellen kann ODER**
- **man mit ihnen den Nullvektor ausdrücken kann, d.h.**
- $-$  es  $\lambda_{\!\scriptscriptstyle 1}^\prime,...,\lambda_{\!\scriptscriptstyle n}^\prime$  gibt, nicht alle Null, so daß gilt:

$$
\lambda_1 \vec{v}_1 + \dots + \lambda_n \vec{v}_n = 0
$$

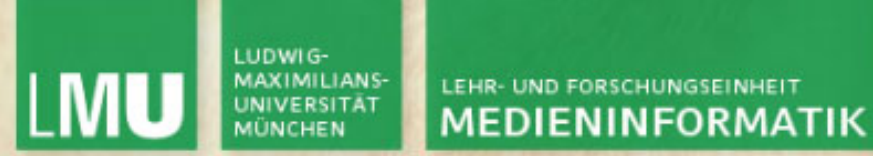

Geraden im R $^3$ 

**Geraden im R3 haben folgende Form:**

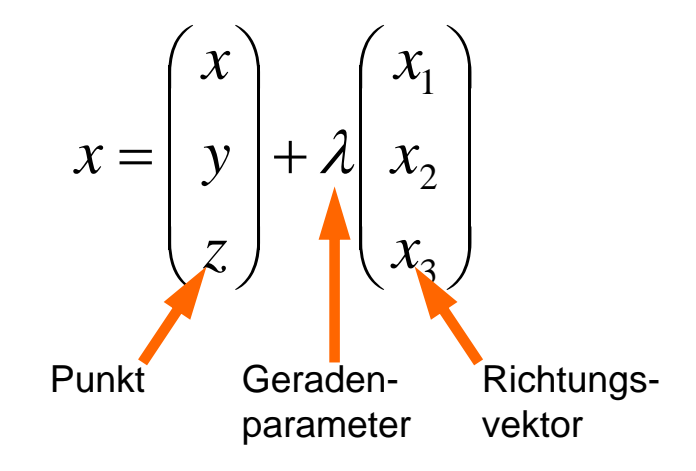

Zur Berechnung eines Geradenschnittpunkts:

- •Beide Geradengleichungen gleichsetzen
- •eine Gleichung für jede Koordinate
- •Geradenparameter berechnen
- •Einsetzen

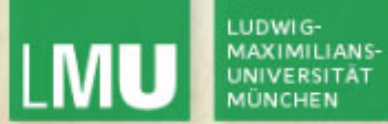

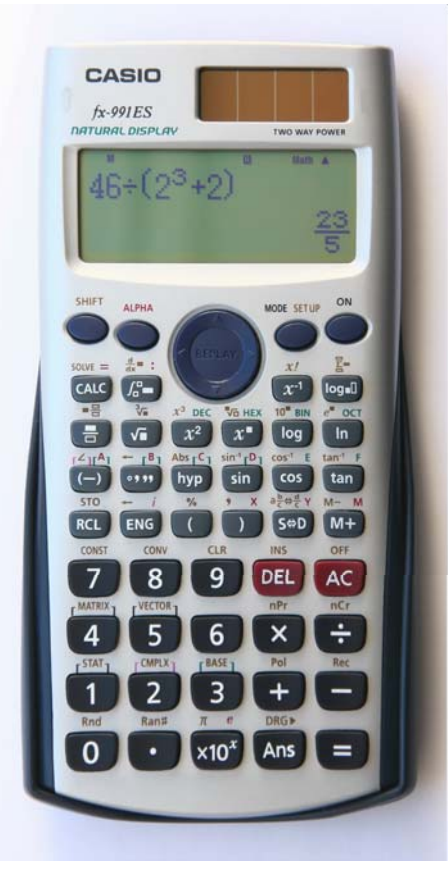

http://commons.wikimedia.org/wiki/File:Casio\_fx-991ES\_Calculator\_New.jpg

Stefan-Xp

GNU FDL

LUDWIG-**LMU** 

LEHR- UND FORSCHUNGSEINHEIT **MEDIENINFORMATIK** 

# **Wiederholung Lineare Algebra: Matrizen**

http://matrixcookbook.com/

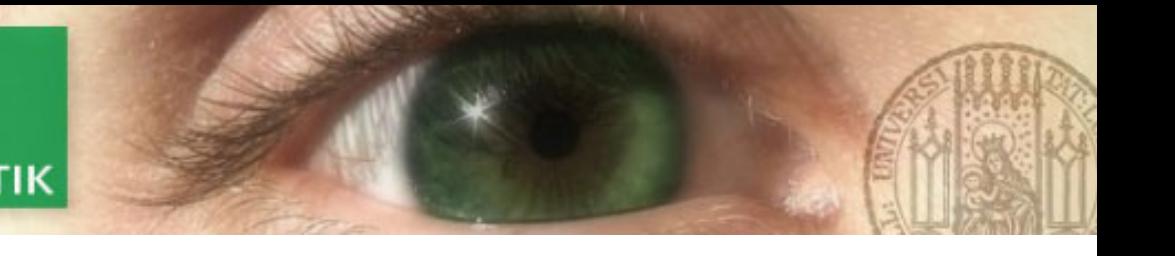

### Matrizen - Grundbegriffe

- **Anordnung von Elementen (m x n = m Zeilen, n Spalten)**
- **Verwendung zur Transformation von Punkten und Vektoren**
	- **Translation, Rotation, Scheren, Skalieren**
- **Addition und Multiplikation mit einem Skalar: Element für Element**

$$
\begin{pmatrix} 1 & 3 \ 5 & 2 \ 0 & 4 \end{pmatrix}
$$

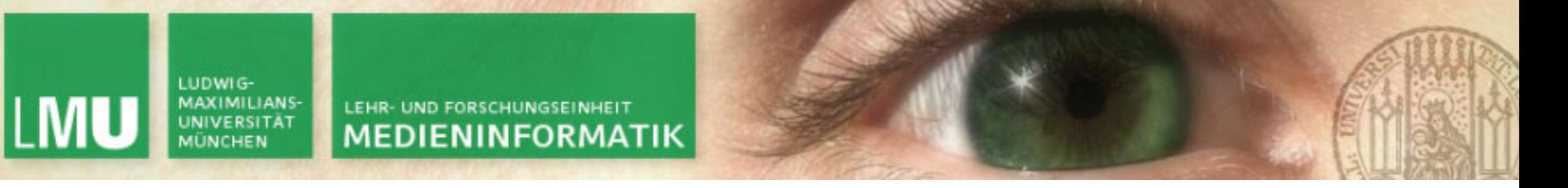

Matrizen – Multiplikation mit einer Matrix

- **Spalten in M atrix 1 = Zeilen in Matrix 2**
- **Element (i,j) im Pordukt ist Produkt der Zeile i der Matrix 1 und Spalte j der Matrix 2**

$$
\begin{pmatrix}\n1 & 3 \\
5 & 2 \\
0 & 4\n\end{pmatrix}\n\begin{pmatrix}\n3 & 6 \\
2 & 7\n\end{pmatrix}\n\begin{pmatrix}\n9 & 4 \\
8 & 3\n\end{pmatrix}\n=\n\begin{pmatrix}\n9 & 27 & 33 & 13 \\
19 & 44 & 61 & 26 \\
8 & 28 & 32 & 12\n\end{pmatrix}
$$

- **nicht kommutativ: AB != BA**
- **assoziativ: A\*(B\*C) = (A\*B)\*C**
- **distributiv: A\*(B+C) = AB + AC**

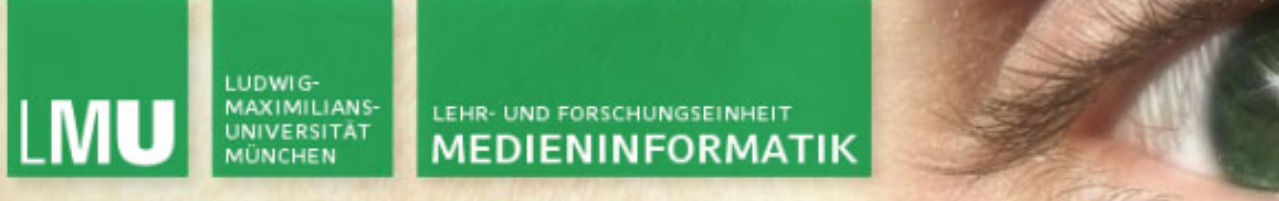

Matrizen – Multiplikation mit einer Matrix (Falkesches Schema)

- **Spalten in Matrix 1 = Zeilen in Matrix 2**
- **Element (i,j) im Produkt ist Produkt der Zeile i der Matrix 1 und Spalte j der Matrix 2**

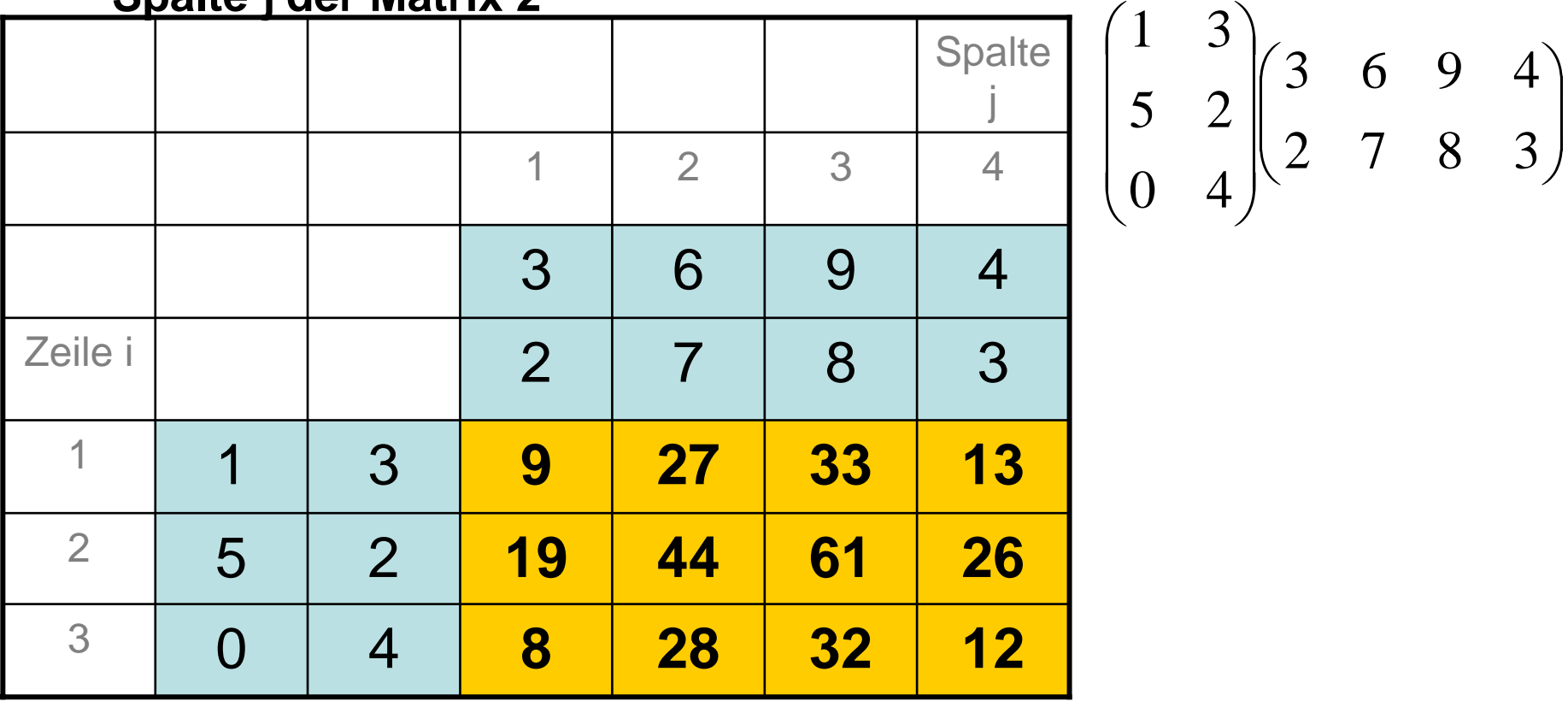

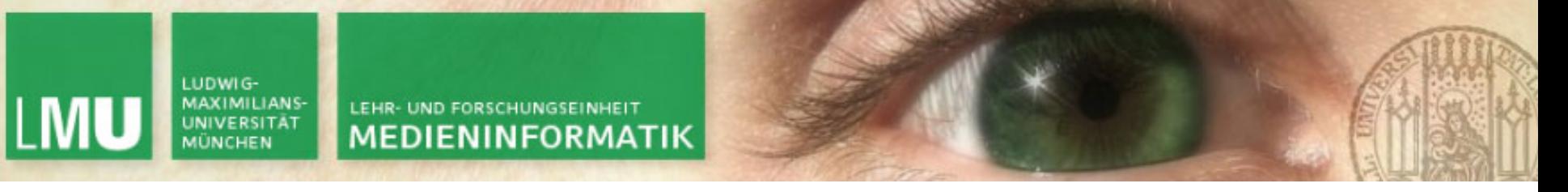

Matrizen – Multiplikation mit einem Vektor

**Vektor als einspaltige Matrix (m x 1)**

$$
\begin{pmatrix} -1 & 0 \\ 0 & 1 \end{pmatrix} \begin{pmatrix} x \\ y \end{pmatrix} = \begin{pmatrix} -x \\ y \end{pmatrix}
$$

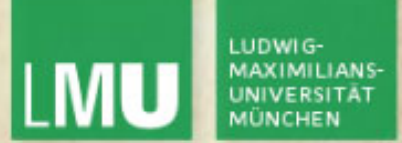

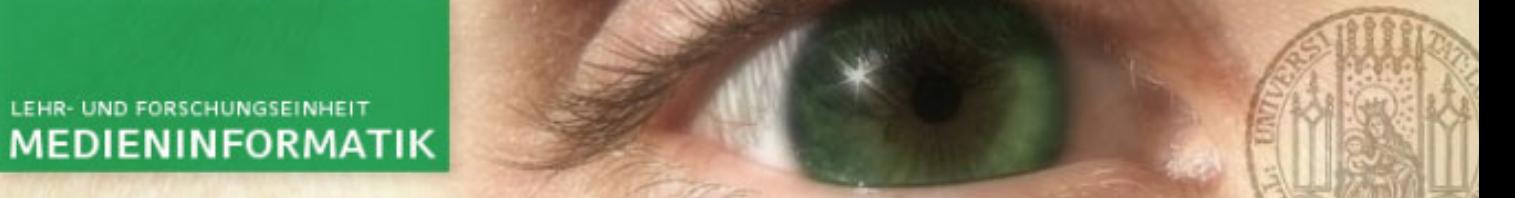

Matrizen – Transponieren einer Matrix

$$
\begin{pmatrix} 1 & 2 \ 3 & 4 \ 5 & 6 \end{pmatrix}^{T} = \begin{pmatrix} 1 & 3 & 5 \ 2 & 4 & 6 \end{pmatrix}
$$

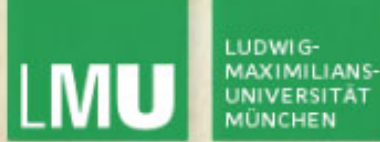

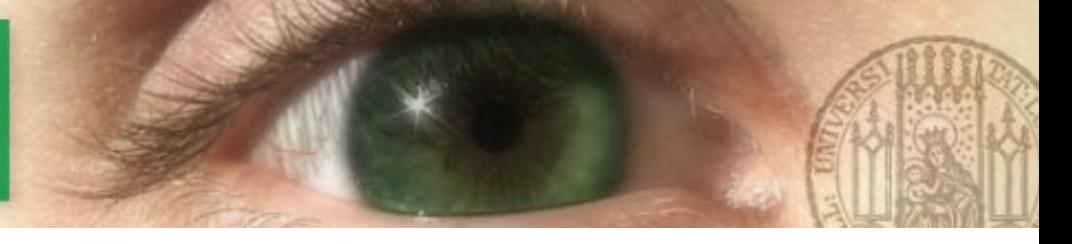

### Matrizen – Einheitsmatrix

$$
I = \begin{pmatrix} 1 & 0 & 0 \\ 0 & 1 & 0 \\ 0 & 0 & 1 \end{pmatrix}
$$

Zwei Matrizen, deren Produkt bei der Matrizenmultiplikation die Einheitsmatrix ist, sind zueinander invers.

$$
AA^{-1} = A^{-1}A = I
$$

$$
(AB)^{-1} = B^{-1}A^{-1}
$$

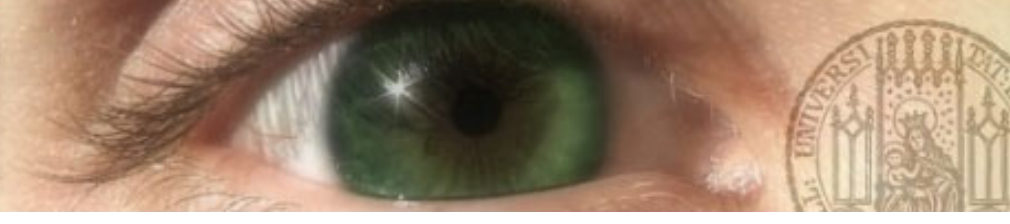

## Matrizen – Inverse Matrix

Zwei Matrizen, deren Produkt bei der Matrizenmultiplikation die Einheitsmatrix ist, sind zueinander invers.

- Elementare Zeilenumformungen
- 1. Vertauschung zweier Zeilen
- 2. Multiplikation einer Zeile mit einer konstanten Zahl != 0
- 3. Addition des beliebigen Vielfachen einer Zeile zu einer anderen Zeile

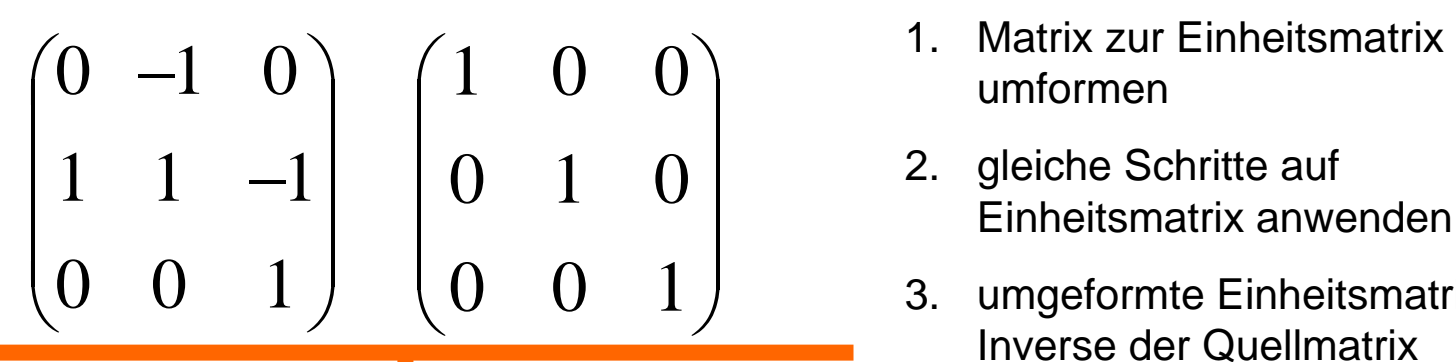

- 
- 2. gleiche Schritte auf Einheitsmatrix anwenden
- 3. umgeformte Einheitsmatrix ist Inverse der Quellmatrix

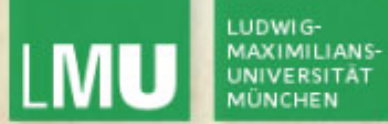

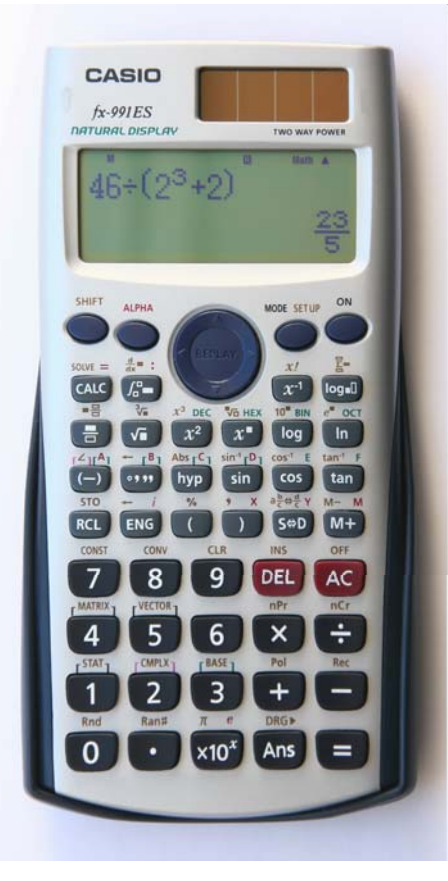

http://commons.wikimedia.org/wiki/File:Casio\_fx-991ES\_Calculator\_New.jpg

Stefan-Xp

GNU FDL

LUDWIG-**LMU** MAXIMILIANS-

LEHR- UND FORSCHUNGSEINHEIT **MEDIENINFORMATIK** 

# **Wiederholung Lineare Algebra: Transformationen**

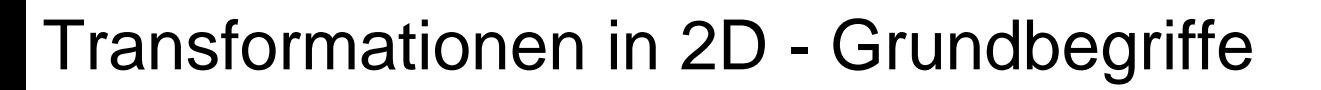

Bewegungen = Transformationen

- –Veränderung der Position von Punkten
- –Verschiebung = Translation
- –Größenveränderungen = Skalierung
- –Drehung = Rotation
- – Weitere affine (linienerhaltende) Transformationen:
	- Spiegelung
	- Scherung

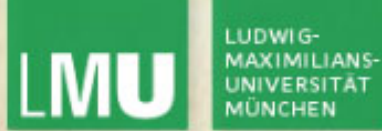

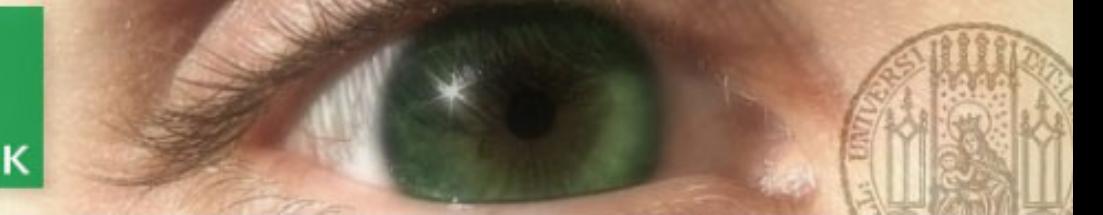

Uniforme Skalierung  $(x, y)$  $(x', \psi')$ *y* ⎟ ⎟ ⎠ ⎞ ⎝  $\sqrt{}$  $|\bar{+}$ ⎟ ⎠ ⎞ ⎝  $\sqrt{}$  $\vert$ ⎠ ⎞ ⎝  $\sqrt{}$ ′′ *y x*α*y x y*  $\begin{bmatrix} x \\ y \end{bmatrix} = \alpha$ α

- Zentrum der Skalierung ist 0, Skalierung erfolgt in alle Richtungen uniform mit dem skalaren Faktor  $\,\alpha\,$
- • Multiplikation mit dem Skalierungsfaktor
- • Ortsvektor zu ( *<sup>x</sup>*, *y*) wird auf das αfache verlängert, um (*x'*, *y'* ) zu erhalten

Quelle: Skript zur Vorlesung Computergrafik 1 im SS09 – Prof. Dr. Ing. Axel Hoppe – LMUMünchen

Computergrafik 1 Übung SS10 26.04.2010

*x*

# Nicht-uniforme Skalierungen • Zentrum der Skalierung ist o,

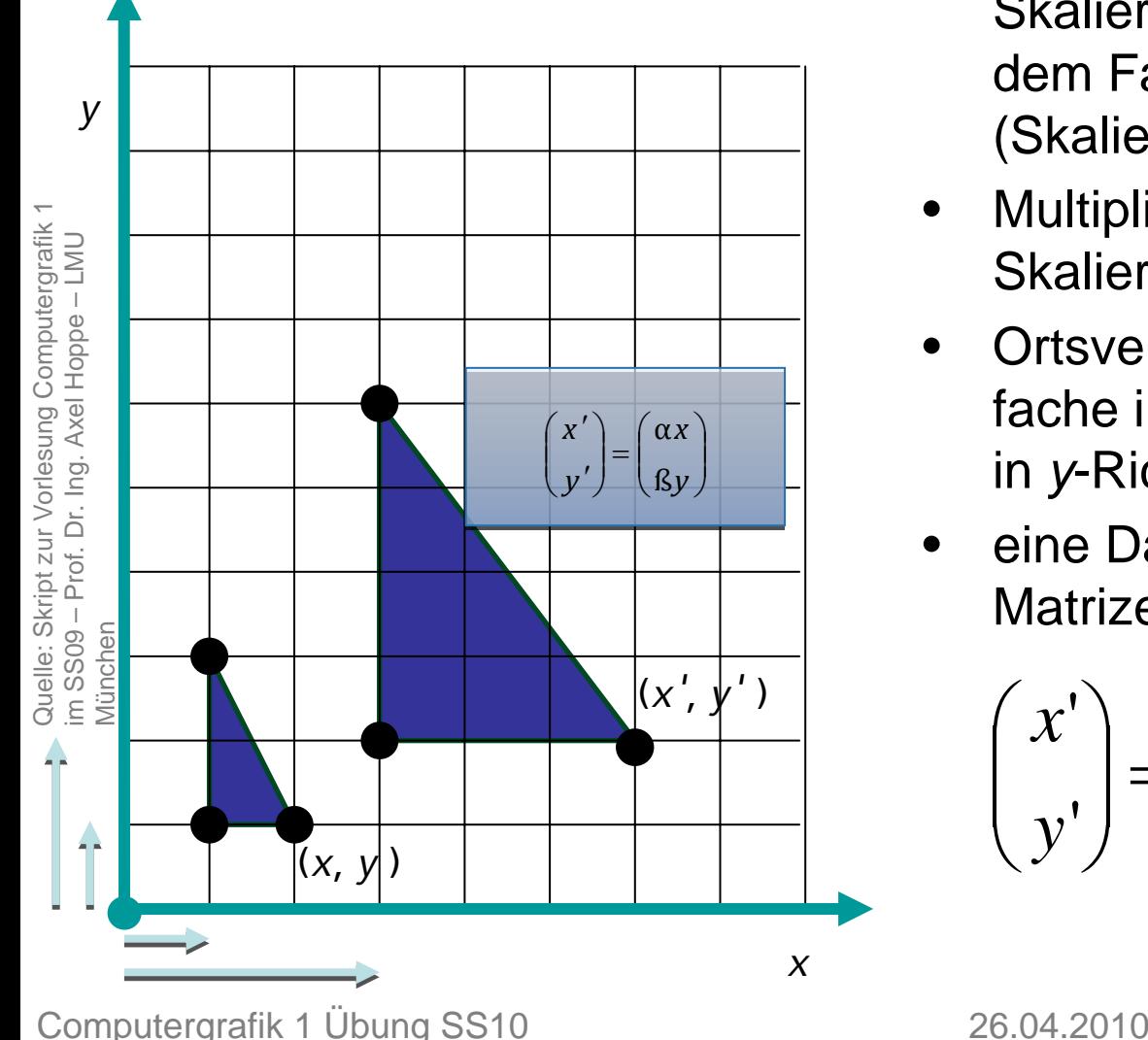

- Skalierung erfolgt in x-Richtung mit dem Faktor *α*, in *y*-Richtung mit *β* (Skalierungsvektor ( $\alpha,\,\beta$ )<sup>т</sup> )
- • Multiplikation mit entsprechenden Skalierungsfaktoren
- • Ortsvektor zu ( *<sup>x</sup>*, *y*) wird auf das αfache in *<sup>x</sup>*-Richtung und das β-fache in *y*-Richtung verlängert.
- • eine Darstellung als Matrizenmultiplikation ist möglich:

$$
\begin{pmatrix} x' \\ y' \end{pmatrix} = \begin{pmatrix} \alpha & 0 \\ 0 & \beta \end{pmatrix} \begin{pmatrix} x \\ y \end{pmatrix} = \begin{pmatrix} \alpha x \\ \beta y \end{pmatrix}
$$

LUDWIG-**LMU MAXIMILIANS UNIVERSITAT MÜNCHEN** 

LEHR- UND FORSCHUNGSEINHEIT **MEDIENINFORMATIK** 

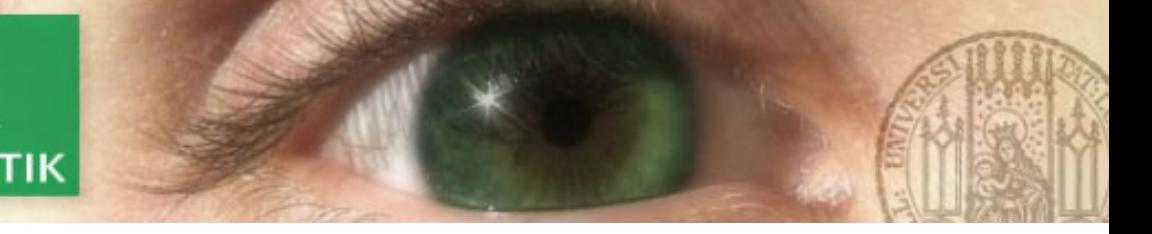

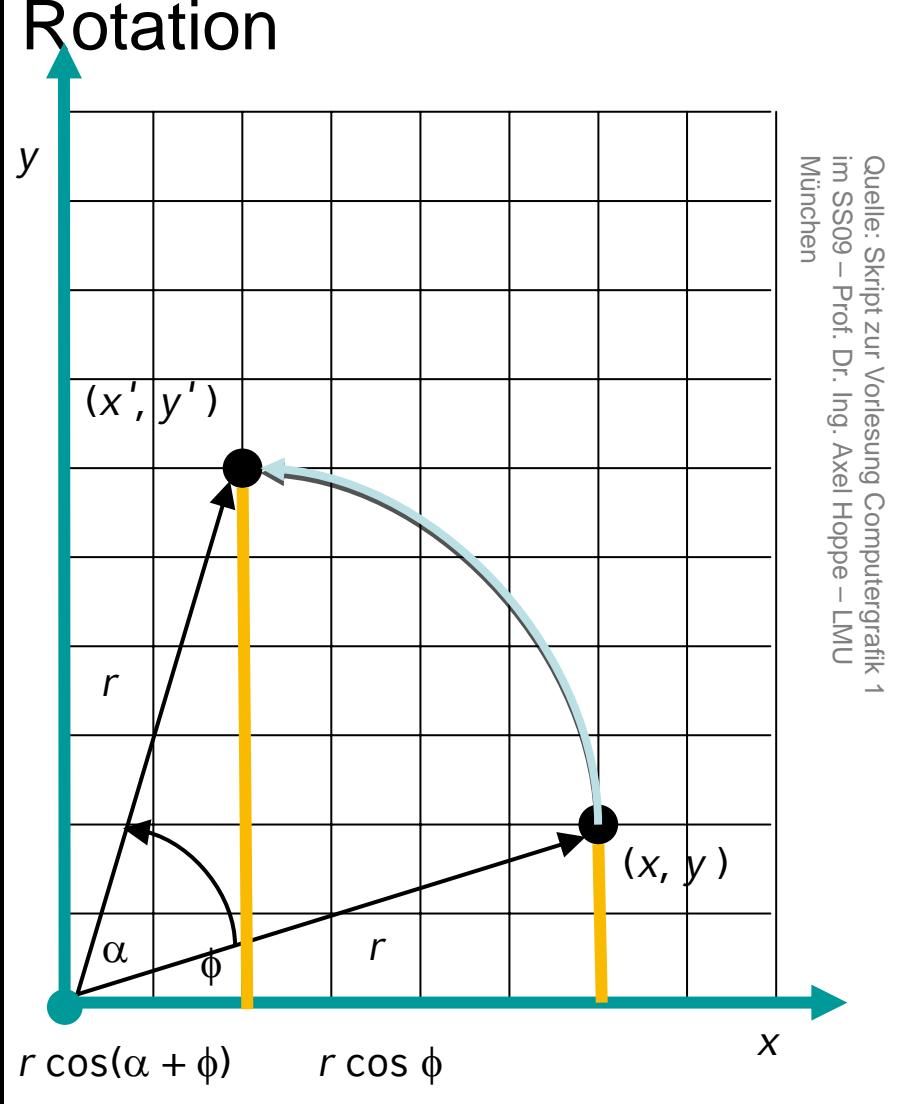

- • Rotationszentrum ist der Nullpunkt.
- • Positive Werte von α ergeben eine Drehung entgegen dem Uhrzeigersinn.
- Punkt ( *<sup>x</sup>*, *y*) wird um den Winkel  $\alpha$  um den Nullpunkt gedreht, so dass sich der Punkt (*x'*, *y'*) ergibt.

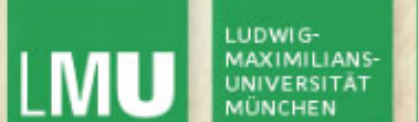

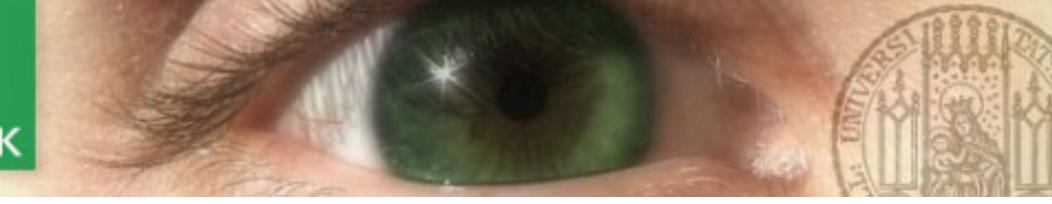

# Rotation: Berechnungs-Vorschrift

Rotationen um negative Winkel erfolgen mit dem Uhrzeigersinn; ausnutzen:

 $\cos(-\alpha) = \cos(\alpha)$  und  $\mathsf{sin}(-\alpha) = -\mathsf{sin}(\alpha)$ 

die Berechnungs-Vorschrift

*x' <sup>=</sup> x* cos α *– y* sin α

*y' <sup>=</sup> <sup>x</sup>* sin α *<sup>+</sup> y* cos α

kann als Matrix-Vektormultiplikation ausgedrückt werden:

$$
\begin{pmatrix} x' \\ y' \end{pmatrix} = \begin{pmatrix} \cos \alpha & -\sin \alpha \\ \sin \alpha & \cos \alpha \end{pmatrix} \begin{pmatrix} x \\ y \end{pmatrix}
$$

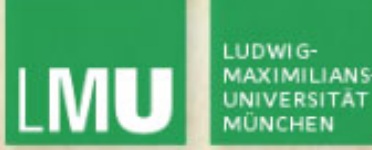

#### **Translation**

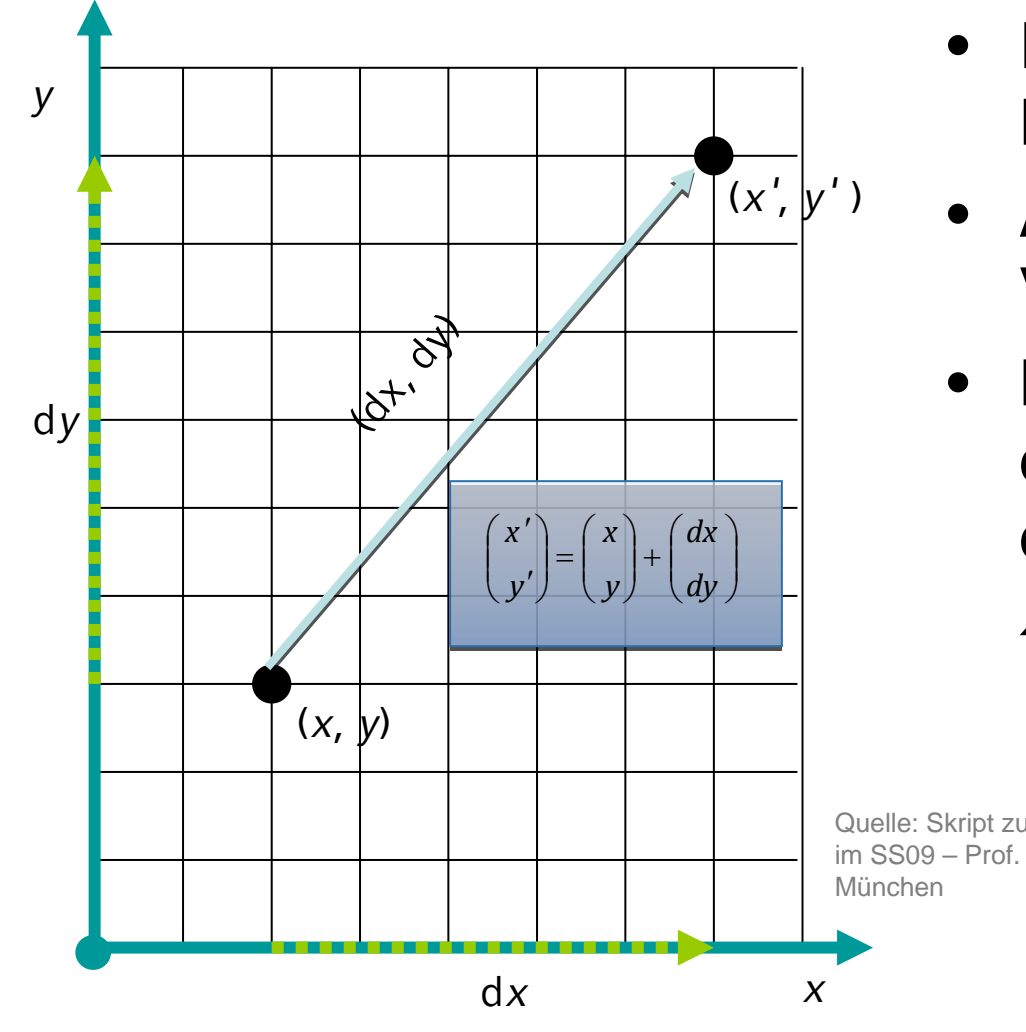

- Punkt ( *x*, *y*) wird auf gerade Linie nach (*x'*, *y'*) verschoben.
- Addition des Verschiebungsvektors
- Beschreibung der Translation durch einen Vektor (d *<sup>x</sup>*, d *y*), der die Verschiebungsweite in *x*- und *y*-Richtung angibt

Quelle: Skript zur Vorlesung Computergrafik 1 im SS09 – Prof. Dr. Ing. Axel Hoppe – LMU

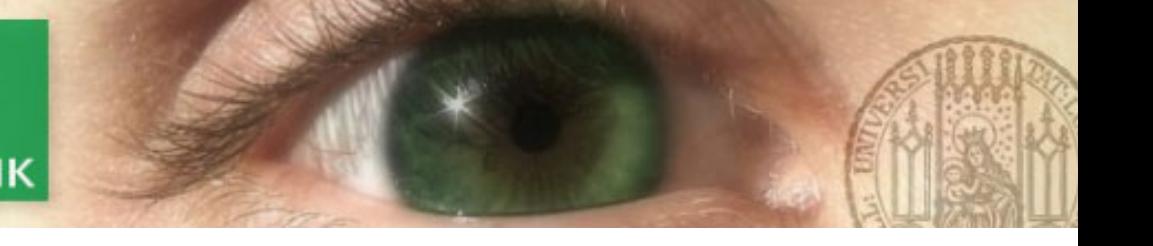

### Zusammenfassung

- Skalierung = **Multiplikation** mit Vektor/ Skalierungsmatrix
- Rotation = **Multiplikation** mit orthonormaler Rotationsmatrix
- Translation <sup>=</sup>**Addition** eines Translationsvektors

Matrizenmultiplikation ist assoziativ\*, lange Ketten von Transformationsmatrizen könnten also zusammengefasst werden. Wie lässt sich die Translation als Matrizenmultiplikation ausdrücken?

 $\rightarrow$ Homogene Koordinaten

 $\rightarrow$ Translation als Matrixmultiplikation:

$$
\begin{pmatrix} x' \\ y' \\ 1 \end{pmatrix} = \begin{pmatrix} 1 & 0 & \alpha \\ 0 & 1 & \beta \\ 0 & 0 & 1 \end{pmatrix} \begin{pmatrix} x \\ y \\ 1 \end{pmatrix} = \begin{pmatrix} \alpha + x \\ \beta + y \\ 1 \end{pmatrix}
$$

#### **VORTEIL:**

ILMU

Computergrafik 1 Übung SS10 26.04.2010 Repräsentation aller Punkte in homogenen Koordinaten ermöglicht einheitliche Behandlung der Transformationen, Geschwindigkeitsgewinn *\* Matrizen A,B und Vektor x: A\*(B\*x) = (A\*B)\*x*

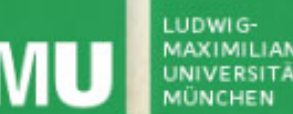

- Transformationen in 3D
	- Vorgehensweise analog zu 2D
	- Arbeit mit homogenen Koordinaten
	- homogene Koordinaten sind jetzt vierdimensional
	- $-$  Transformationsmatrizen demzufolge 4  $\times$  4-Matrizen
	- Anwendung wie in 2D

$$
T = \begin{pmatrix} 1 & 0 & 0 & t_x \\ 0 & 1 & 0 & t_y \\ 0 & 0 & 1 & t_z \\ 0 & 0 & 0 & 1 \end{pmatrix} \qquad S = \begin{pmatrix} s \\ 0 \\ 0 \\ 0 \end{pmatrix}
$$
  
Translation

$$
= \begin{pmatrix} s_x & 0 & 0 & 0 \\ 0 & s_y & 0 & 0 \\ 0 & 0 & s_z & 0 \\ 0 & 0 & 0 & 1 \end{pmatrix}
$$
  
**Skalierung**

 $\overline{\phantom{a}}$  $\overline{\phantom{a}}$  $\overline{\phantom{a}}$  $\overline{\phantom{a}}$  $\overline{\phantom{a}}$  $\int$ ⎞ ⎝  $\int \cos \alpha$  – =  $\overline{\phantom{a}}$  $\overline{\phantom{a}}$  $\overline{\phantom{a}}$  $\overline{\phantom{a}}$  $\overline{\phantom{a}}$  $\int$ ⎞  $\overline{\phantom{a}}$  $\overline{\phantom{a}}$ ⎜  $\overline{\phantom{a}}$  $\overline{\phantom{a}}$ ⎝  $\bigg($ − =  $\overline{\phantom{a}}$  $\overline{\phantom{a}}$  $\overline{\phantom{a}}$  $\overline{\phantom{a}}$  $\overline{\phantom{a}}$  $(0 \t 0 \t 0 \t 1)$ ⎞ ⎜  $\overline{\phantom{a}}$ ⎜  $\bigg($  $=\vert$ <sup>U</sup> cos  $\mu$  –  $0 \qquad 0 \qquad 0 \qquad 1$ 0 1 0  $\sin \alpha$  cos  $\alpha$  0 0  $\cos \alpha$   $-\sin \alpha$  0 0  $0\qquad 0\qquad 0\qquad 1$  $\sin \alpha$  0  $\cos \alpha$  0  $0 \qquad 1 \qquad 0 \qquad 0$  $\cos \alpha = 0 \sin \alpha = 0$  $0 \qquad 0 \qquad 0 \qquad 1$ 0  $\sin \alpha$   $\cos \alpha$  0 0  $\cos \alpha$   $-\sin \alpha$  0 0001 $\alpha$  cos  $\alpha$  $\alpha$  – sin  $\alpha$  $\alpha$  0  $\cos \alpha$  $\alpha$  U sin  $\alpha$  $\alpha$  cos  $\alpha$  $\alpha$  – sin  $\alpha$  $R_{_{{\scriptscriptstyle Z}}}$  $R_{_{\rm y}}$  $R_{_X}$ 

# **Rotation**

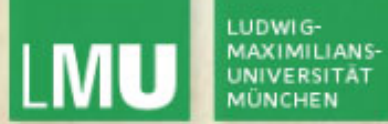

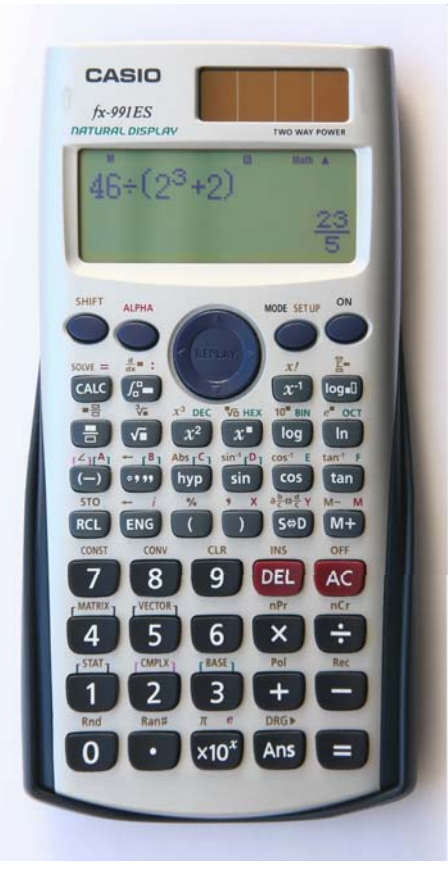

http://commons.wikimedia.org/wiki/File:Casio\_fx-991ES\_Calculator\_New.jpg

Stefan-Xp

GNU FDL

LUDWIG-<br>MAXIMILIANS-<br>UNIVERSITÄT<br>MÜNCHEN **LMU** 

LEHR- UND FORSCHUNGSEINHEIT **MEDIENINFORMATIK** 

# Vielen Dank!

# Nächstes Mal:

# C++, Qt